## K factors

Suvayu Ali

17 October 2010

## K-factor calculation

• Calculate

$$K - factor = \frac{\sigma_1}{\sigma_2}$$

- To calculate errors
  - do something
  - some more

## K-factors

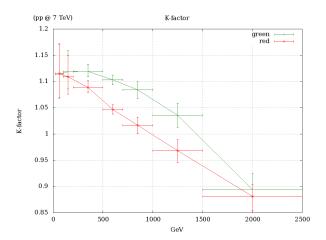

Figure: K-factor